## REPRODUCIBLE RESEARCH

Matthew Flickinger, Ph.D. CSG Tech Talk July 14, 2016

### **Reproducible research:**

The idea that data analyses, and more generally, scientific claims, are published with their data and software code so that others may **verify** the findings and **build upon** them.

From https://www.coursera.org/learn/reproducible-research

## Reproducible

## Reliable

## Robust

## Reusable

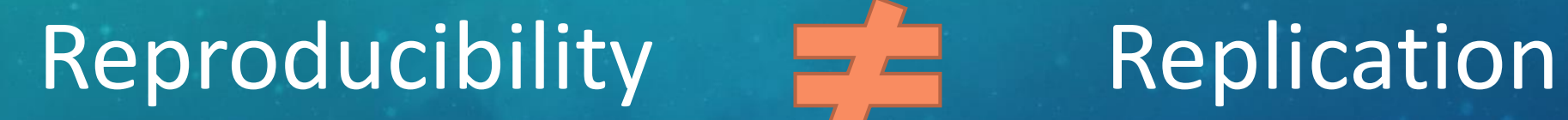

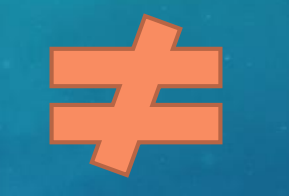

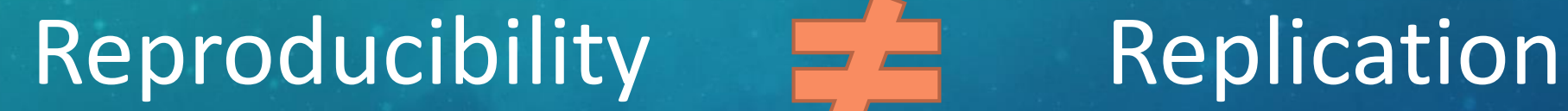

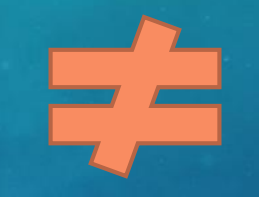

My code and data support the claims I make in my paper

I've independently replicated your results with a different data set

### Not a new idea…

- Jon Claerbout in 1990's set out to make "reproducible documents."
- Claerbout believed that "an article about computational result is advertising, not scholarship. The actual scholarship is the full software environment, code and data, that produced the result." (Buckheit and Donoho ,1995)
- Donald Knuth encouraged "literate programming" in the 1980's where code is mixed with prose that describes its intent
- AJ Rossini extended those ideas into "literate statistical practice" with R in particular (2001)
- Computational science combined tools from software development with traditional scientific analysis

### Scientific gains from reproducibility

- Standard to judge scientific claims
	- Allows scrutiny
	- The code describes exactly what was done
- Avoid effort duplication and encourage cumulative knowledge development

Gandrud, Christopher. Reproducible Research with R and R Studio. CRC Press, 2013.

### Personal gains from reproducibility

- Better work habits (organization)
- Better teamwork (collaboration)
- Changes are easier (reactive)
- Higher research impact (more citations)

Gandrud, Christopher. Reproducible Research with R and R Studio. CRC Press, 2013.

### Reproducibility in scholarly publications

- Science published a special issue on the topic in Dec 2011
- Journal of Biostatistics has an associated editor for reproducibility
- Some journals only require a sufficient written description of code which can be used to recreate it
- Material and Methods sections are often far too short to provide all necessary critical details of a particular implementation
- Many journals still have no clear/explicit guidelines<sup>1</sup>

1) Stodden, Victoria, Peixuan Guo, and Zhaokun Ma. "Toward reproducible computational research: an empirical analysis of data and code policy adoption by journals." *PloS one* 8.6 (2013): e67111.

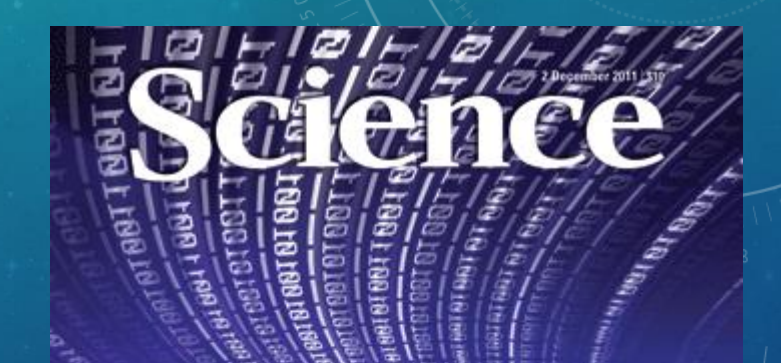

Data Replication & Reproducibility

**NAAA** 

### Reproducible research (Titus Brown 2012)

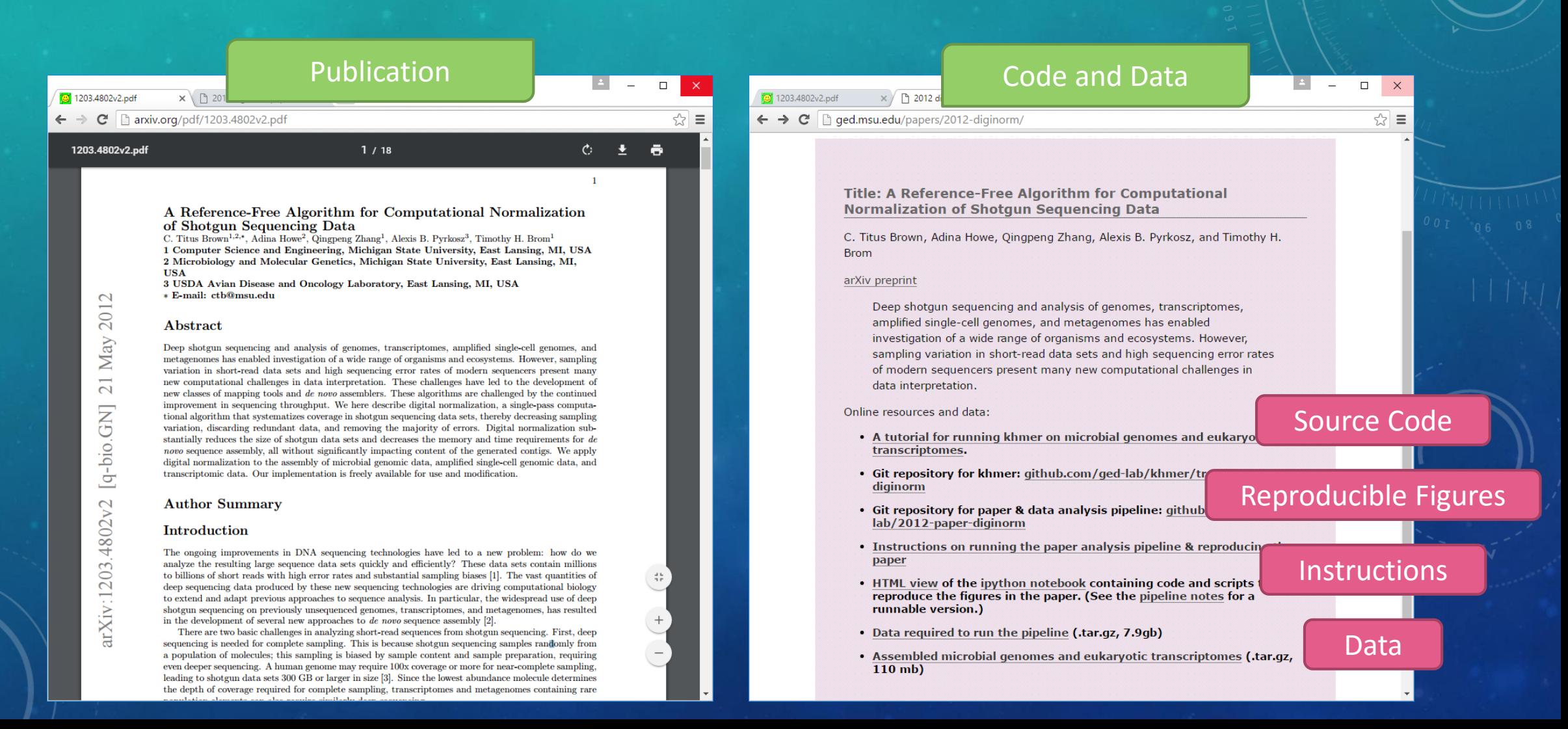

### Reproducible journalism (FiveThirtyEight)

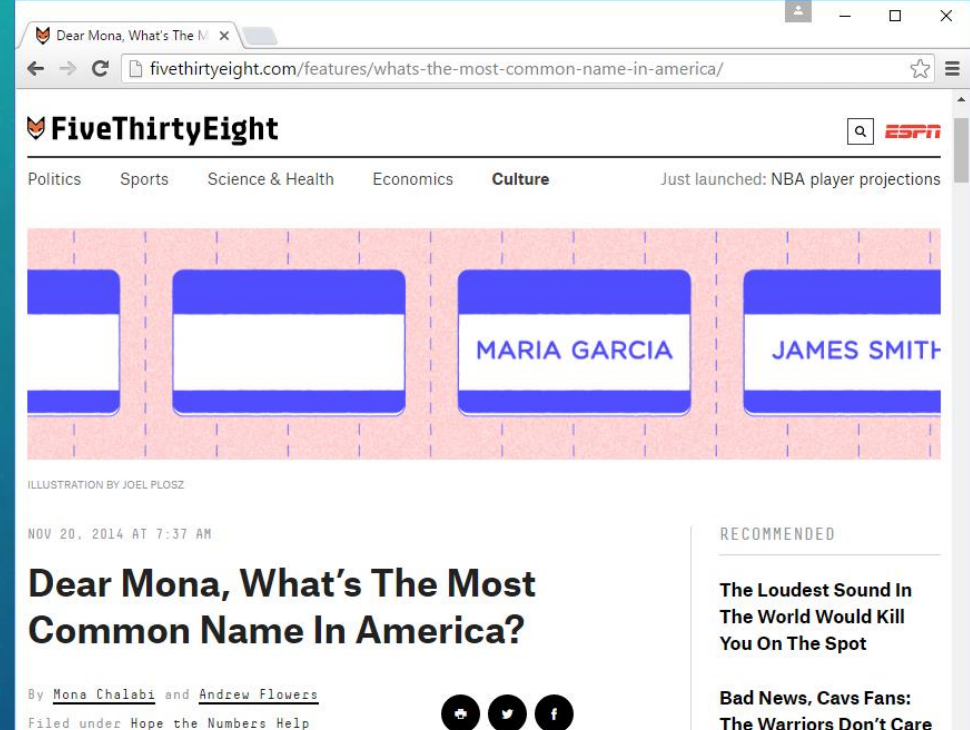

Dear Mona,

What are the most common first- and last-name combinations in the United States? Is John Smith really the most common name?

The Warriors Don't Care **How Good Your Team Is** 

**Trump Was Loyal To** Corey Lewandowski -**Until He Fell Behind Clinton** 

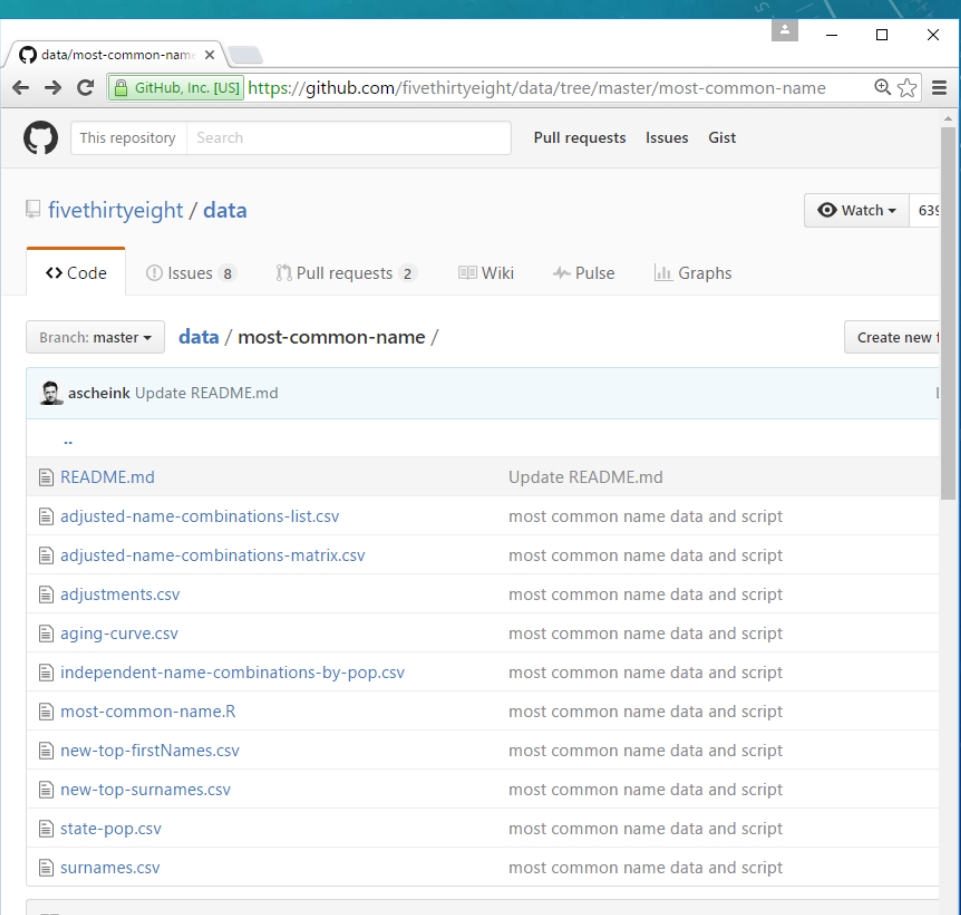

#### **III README.md**

### Spectrum of reproducibility

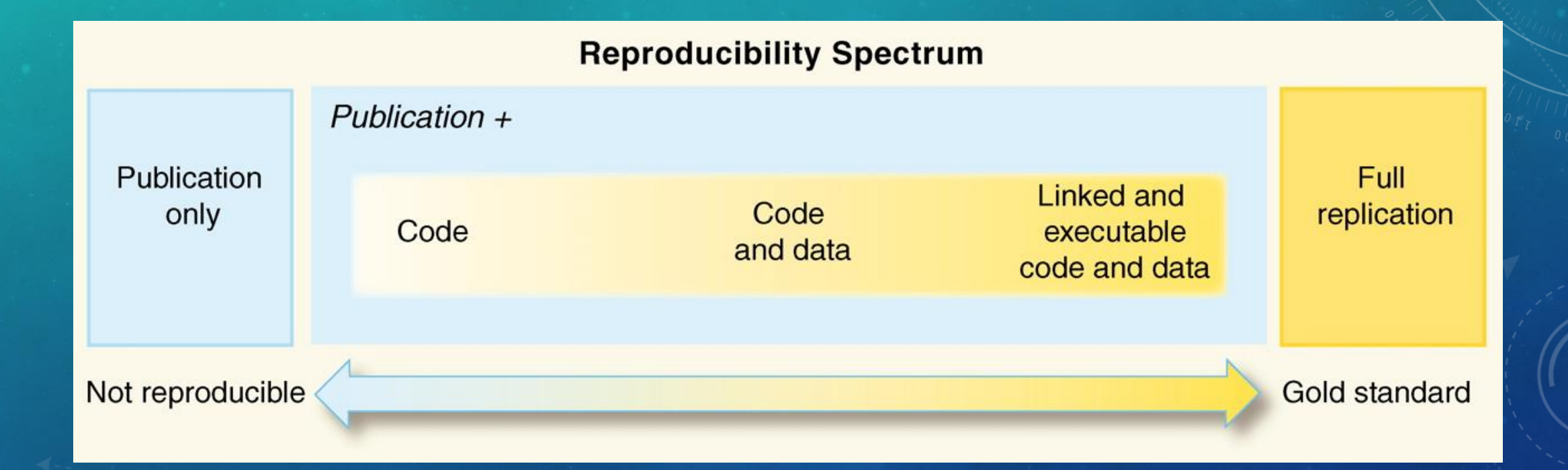

Peng, Roger D. "Reproducible research in computational science." *Science* 334.6060 (2011): 1226-1227.

## Tools for reproducibility

- Code and documentation (literate programming)
	- Knitr (rmarkdown, pandoc, Sweave)
	- Jupyter Notebook (iPython Notebook, rNotebook)
- Version control and code sharing
	- git (SVN, mercurial)
	- github.com (bitbucket.com)
- Workflow coordination and dependency management
	- make (gnumake)

### Literate programming

- Descriptions of code in plain English interspersed with actual code
- These files support two actions
	- "Tangle" Extract executable code (machine readable)
	- "Weave" Combine into document (human readable)
- Organize code into small, understandable sections
- Include pictures or figures to describe what's going on

### Literate R programming with knitr

 $head(ddx, n=3)$ 

#### Include Text

We can now plot these values as a bar chart, adding 153 quarter of a second, for example, between cars. 154

3).

""{r lapdeltas, fig.cap='Laptine deltas between con  $155$ g=ggplot(ddx) + geom\_bar(aes(x=pos,y-delta),stat='ii 156

g+xlab('Position')+ylab('Lap delta from sar ranked 157

#### Include R Code

that gas ot constructs the chart by u. the chart. If we want the weizontal line "below" th add the layers to the chart. Let also colour the whether the delta to the next car is writin the 0.2

161

""{r lapdeltasColoured, fig.cap-'Lap delta bar cha,  $162$ ggplot(ddx) + geom\_hline(yintercept=0.25,col='grey' 163 geom\_bar(aes(x-pos,y-delta,col-factor(delta-0.25)), 164

165

Returning to the laps count, how might we more corre 166 being correclty rendered as a number, and we also me basis of the corresponding y-axis value. In the foll count.

167

"'{r sortedLapcountbarChart, fig.cap='Lap count bar 168  $dd5lops = as.integer(dd5laps)$ 169

g = ggplot(dd)+geom\_bar(aes(x-reorder(driverName,-1) 170 element text(angle =  $45$ , hiust = 1))

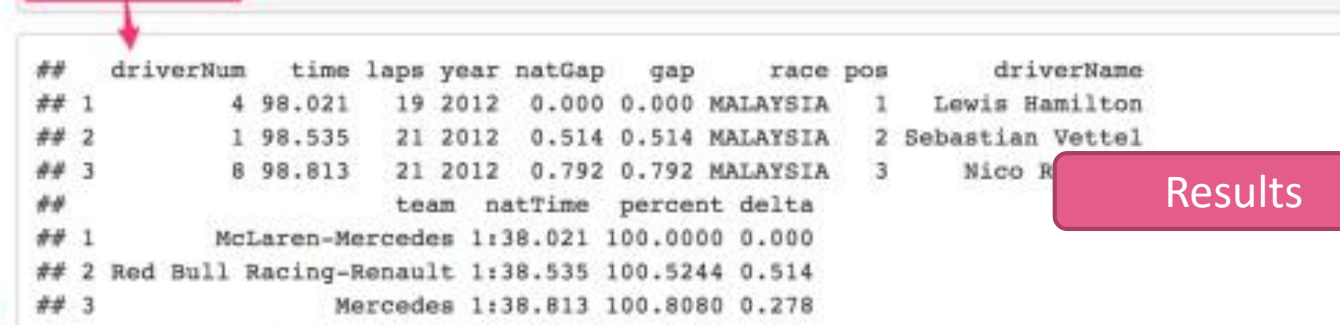

We can now plot these values as a bar chart, adding a line that helps us identify deltas of more than a quarter of a sec between cars.

 $q = qgplot(dd)$  + geom bar(aes(x-pos,y-delta),stat-'identity') + geom hline(yintercept=0.25,co g+xlab('Position')+ylab('Lap delta from car ranked one position ahead (s)')

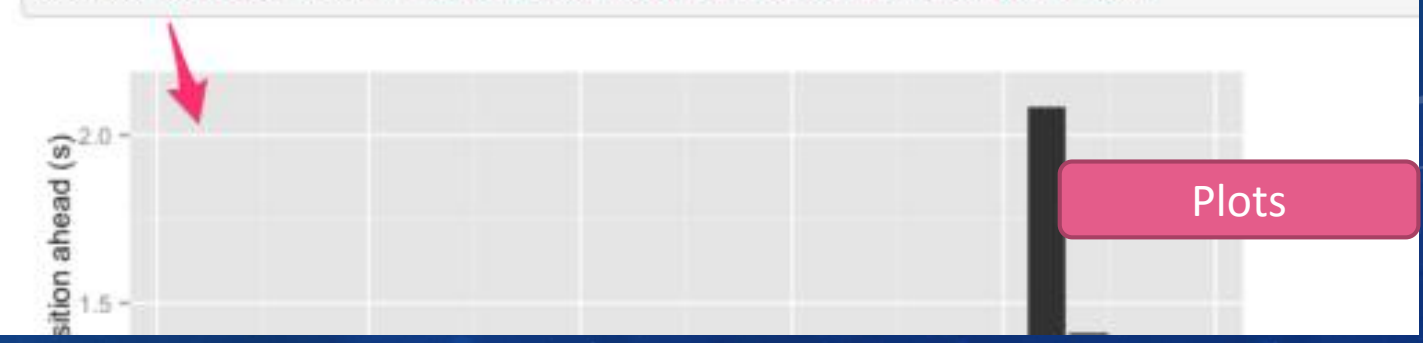

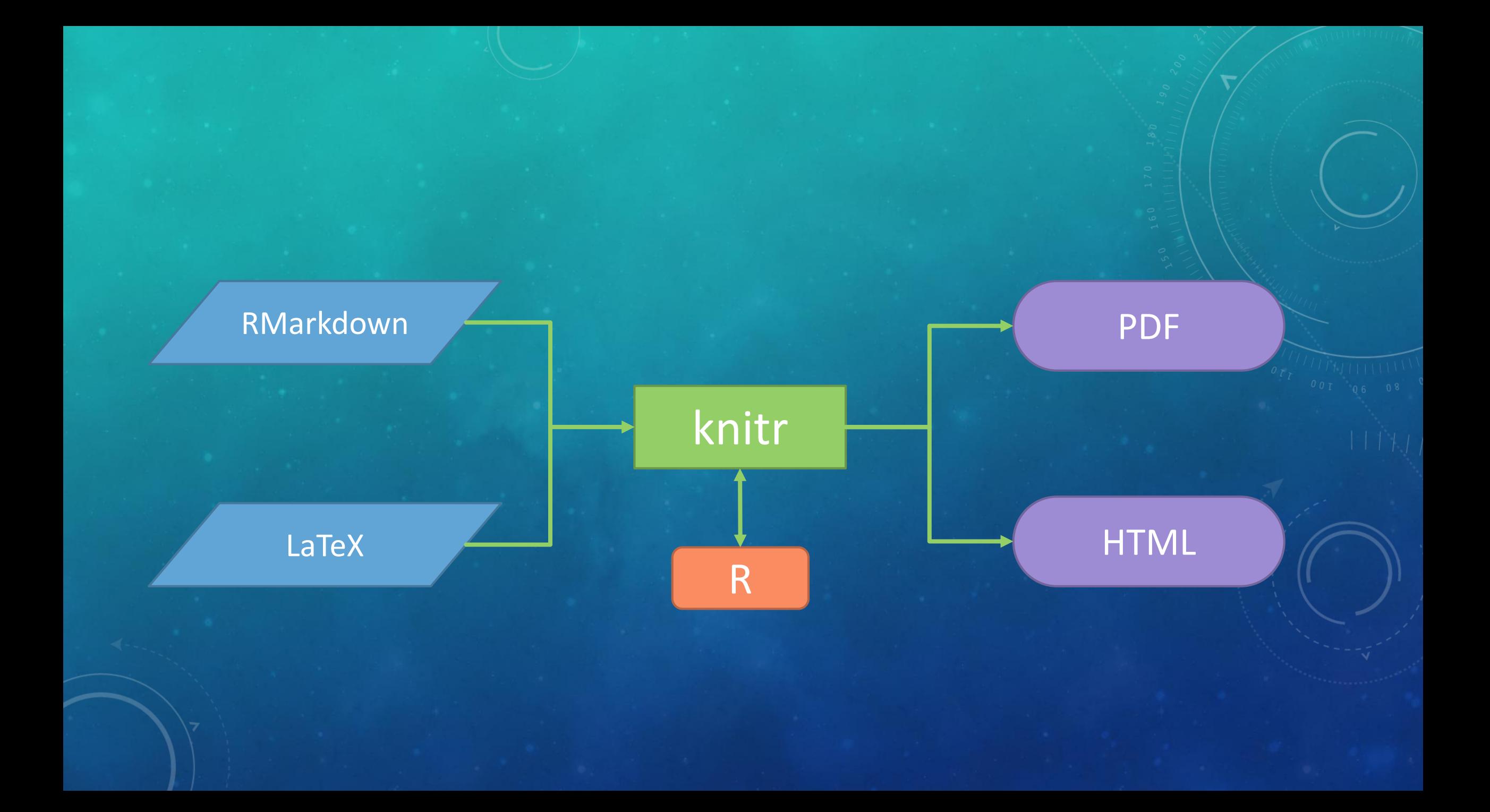

### Knitr good and bad

### • Pros

- Easy integration with Rstudio
- Works with plain text files
- Great for reproducible reports
- Can automate with knit2\*() functions in R code
- Not ideal for
	- Long running computations
	- Very precise formatting

## Literate programming with Jupyter Notebook

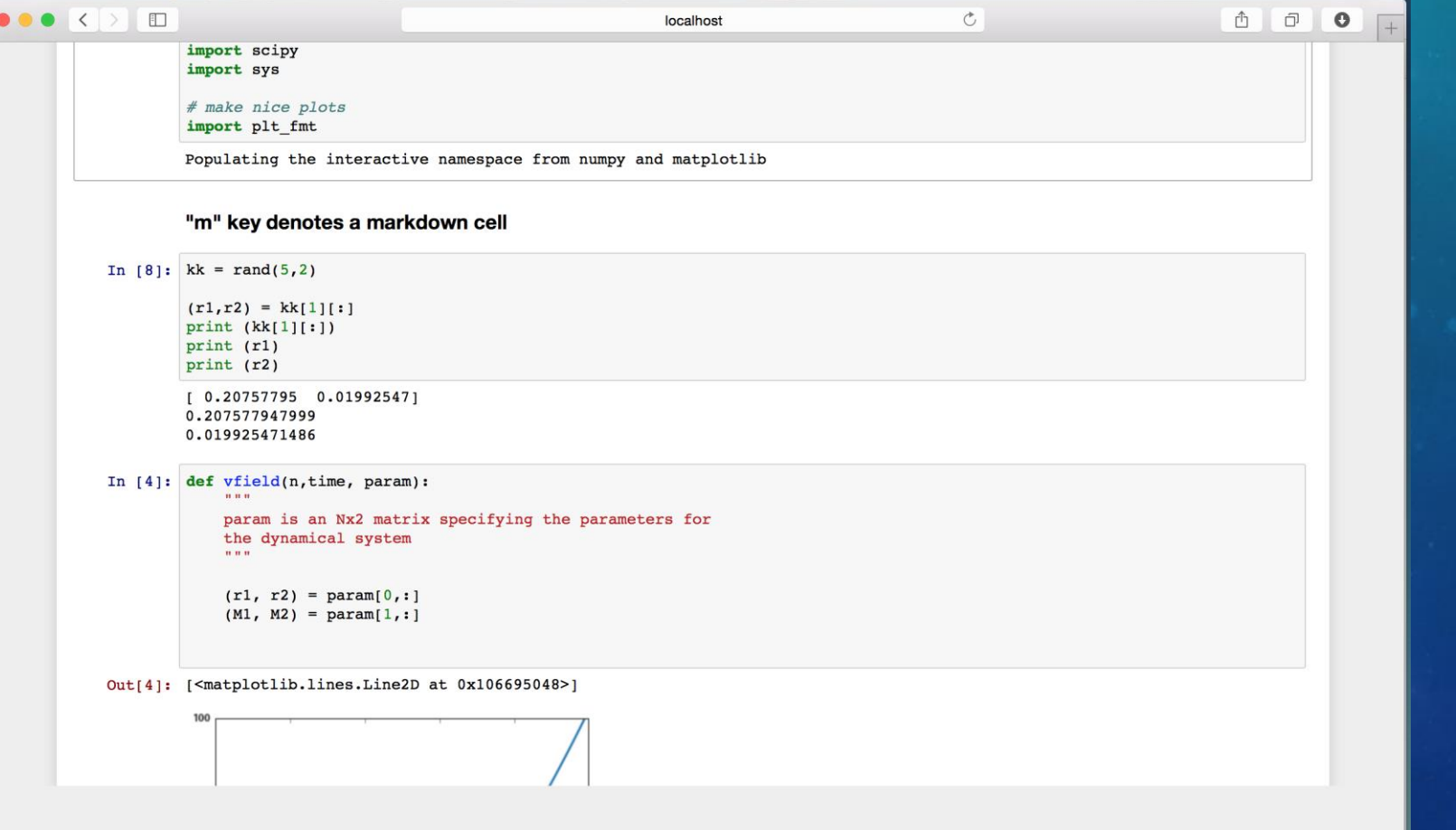

### Jupyter Notebooks

- Notebooks are stored in plain text as JSON documents
- More interactive HTML interface (use in web browser)
- Support for different computation "kernels"
	- Python
	- R
- See reference from Ryan's presentation on the Tech Talk wiki

### Version control

- Track changes to your files and scripts over time
- Include messages about why changes were made
- Easily return to old versions of files

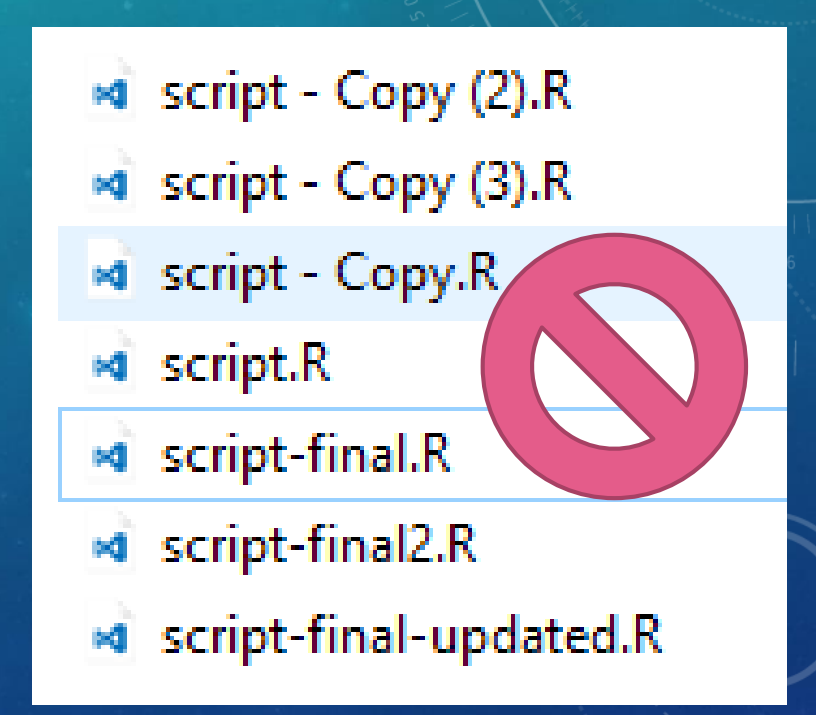

### Version control with git

- The program "git" has because widespread for version control
- Built-in support for git is included in Rstudio
- Command-line tool for tracking how files change
- Many graphical user interfaces (GUIs) available to make working with git easier

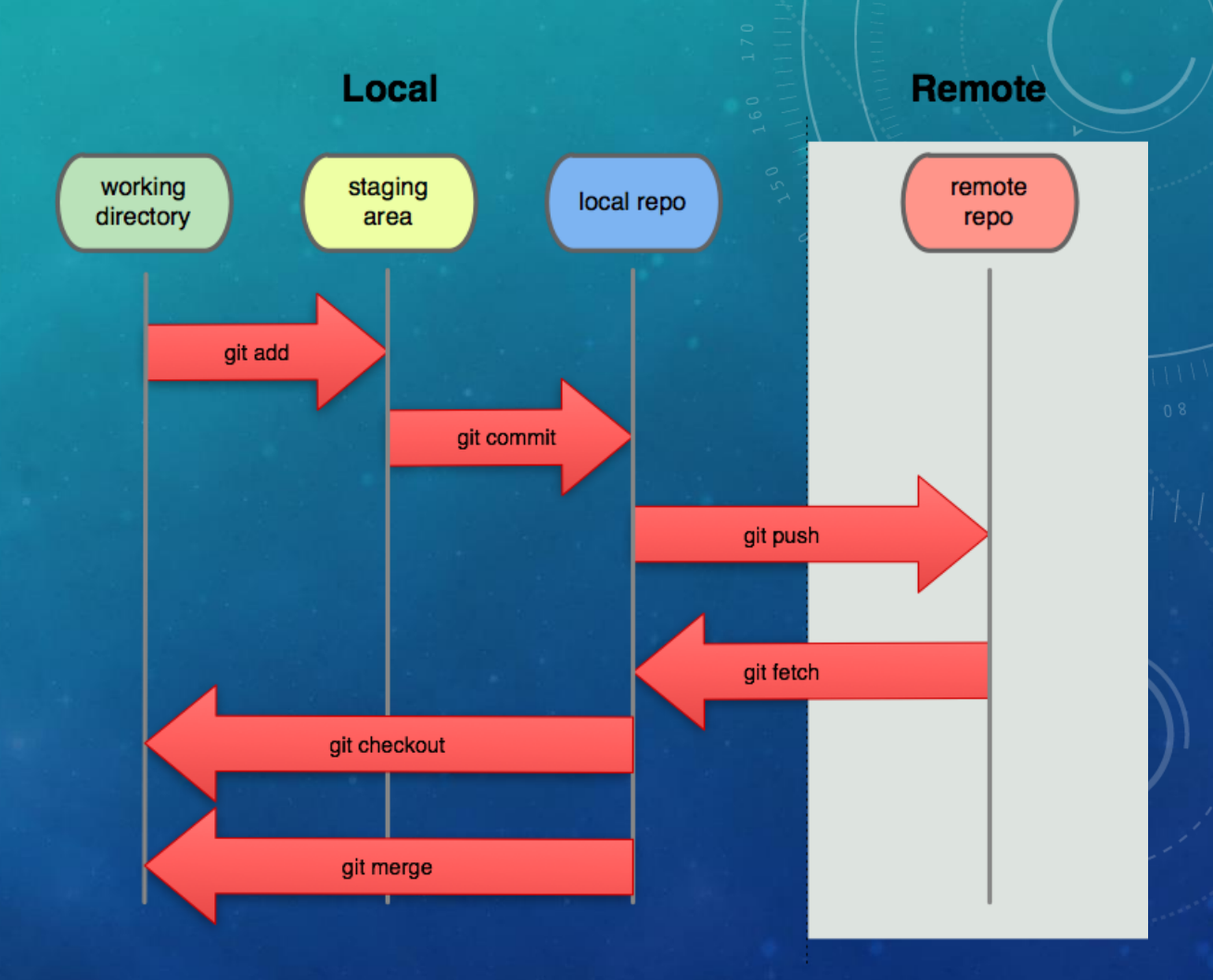

### git best practices

- git allows you to "commit" changes to your files
- Each commit is accompanied by a git message
- Make small changes at a time; include a descriptive change message
	- Helpful to understand why things change (stored in the log)
	- Bad: "fixed stuff"
	- Good: "Add MAF filter to SNPs"
- Use branches to "try stuff out"
	- Test out changes to a file or analysis variations
	- Easily switch between branches

commit 9c8e9fd335381fe6a97708f7b3cd1d5acf670d2d Merge: 8aba87e... 6041ddd... Author: Nick Quaranto <nick@quaran.to> Sun Jan 25 13:22:03 2009 -0500 Date:

Fixing conflict!

commit 6041dddac354fff0feec911e75a575082d8addb8 Author: Nick Quaranto <nick@quaran.to> Sun Jan 25 13:10:23 2009 -0500 Date:

Changing cutoff default

commit 8aba87e2e24744b7d1941e104b35033b9e2dbab5 Author: Nick Quaranto <nick@quaran.to> Sun Jan 25 13:16:04 2009 -0500 Date:

Causing a merge on purpose

commit 670e3538533554d0643ca128428997c98eb5d54e Author: Nick Quaranto <nick@quaran.to> Sun Jan 25 13:04:30 2009 -0500 Date:

Adding cutoff method to string

### Share code on github.com

- You can publish your git project to github.com (or bitbucket.com, etc)
- Other can see your code and
	- Send fixes
	- Report issues
	- "Fork" and use with their data
- You will have a backup of your work "in the cloud"
- Public sharing is free, private repositories cost money

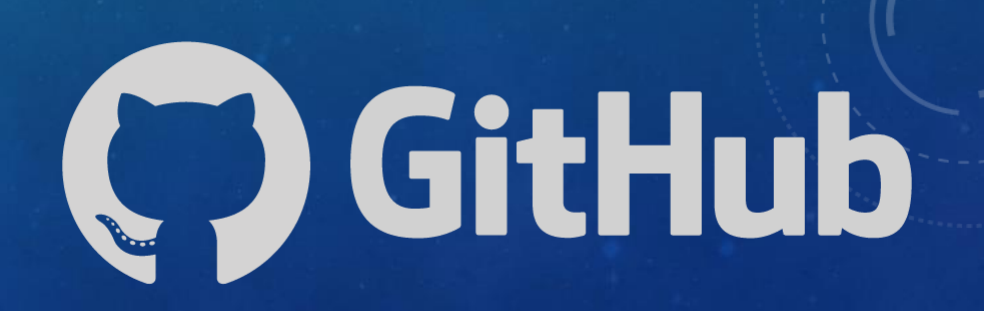

### Execution automation

- What if you need to run several different programs for your analysis
- How do you let others know the order that things need to be run
- Writing a script file is good, but it will always run all tasks in the file

### Using "make" to perform an analysis

- The program make (or gnumake) was created to manage the compiling of source code into an executable program
- make files contain "recipies" to build "target" files based on a list of "prerequisites"
- make looks at the timestamps of the files involved and will rebuild targets if they are older than any of the prerequsites

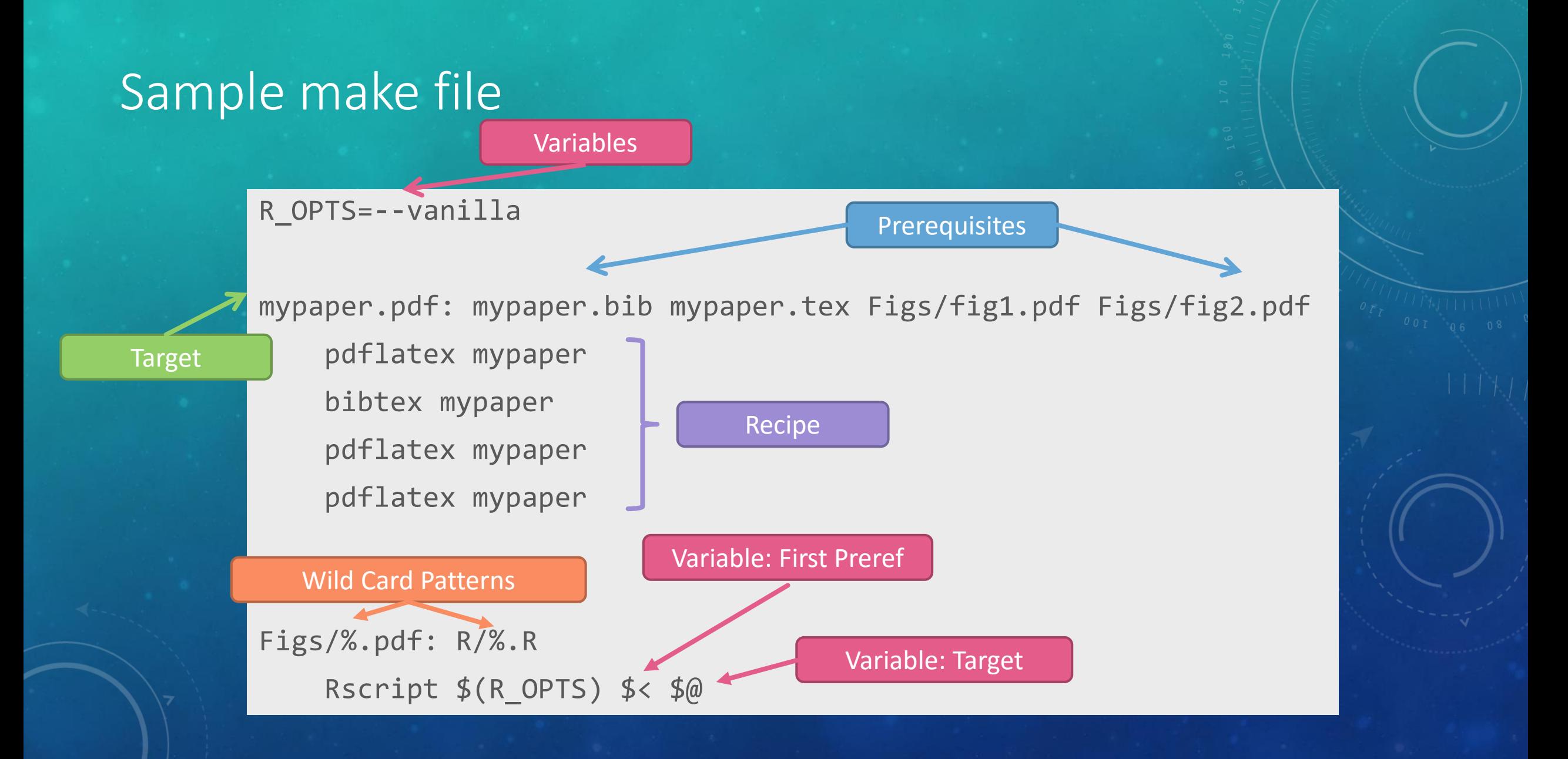

### Data archiving

- How do I share my data?
- Your data may be too large to share on github.com
- Unstructured repositories
	- Figshare [\(https://figshare.com/\)](https://figshare.com/) 20GB free private space, unlimited public space, max file size 5GB
	- Dryad ([http://datadryad.org/\)](http://datadryad.org/) \$120 upon publication up to 20GB
- Specialty repositories
	- Genbank, NCBI Read Archive, dbSNP, dbVar, Gene Expression Omnibus, etc

### Reproducibility isn't easy

## …but neither is writing a good paper

You get better with practice

### Reproducible anywhere?

- It can be very difficult to cleanly pack up your code so it runs on any other computer
- Software versions change over time
- Big differences between operating systems
- Not uncommon for published software to fail to repeat
- R package "packrat" can help with dependency management

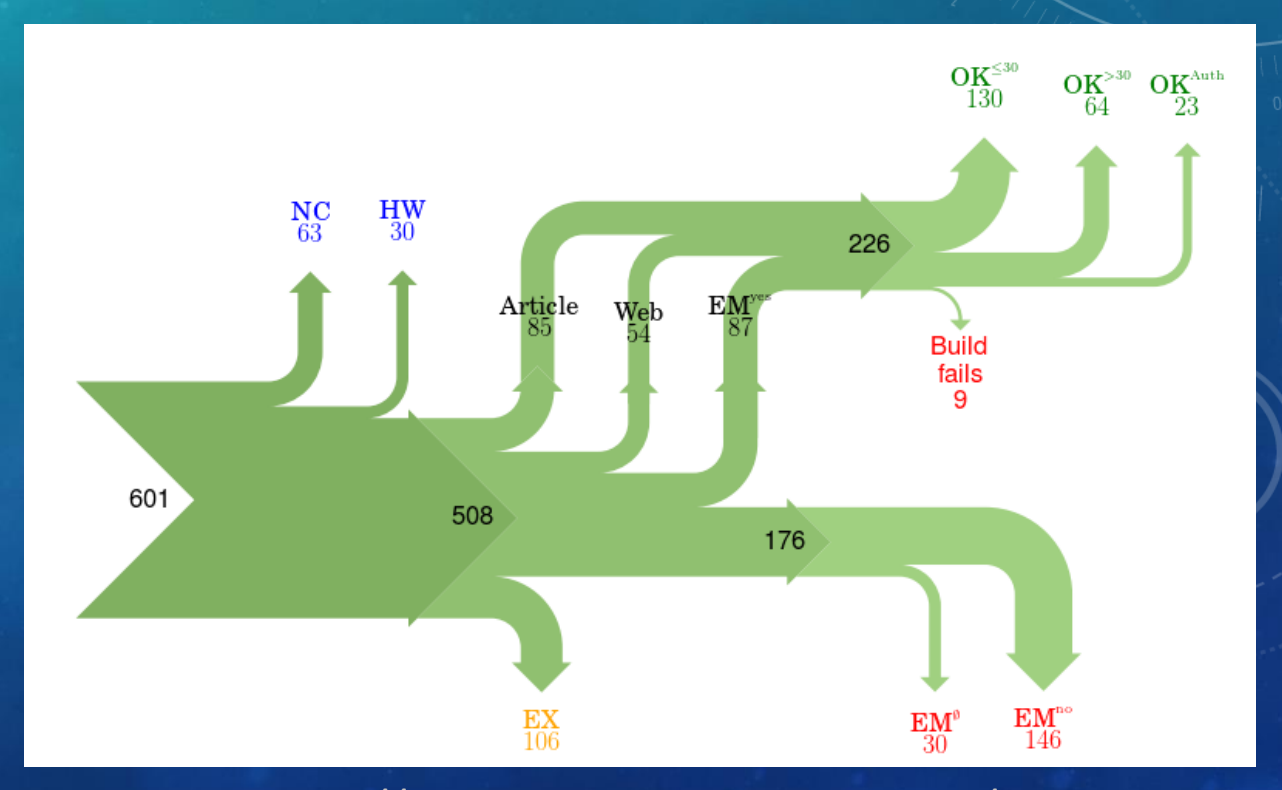

http://reproducibility.cs.arizona.edu/

## Reproducibility can save you time

- Change is inevitable
- Ask yourself
	- If I need to drop 10 samples, how quickly can I recreate my figures?
	- How quickly can I run this same analysis in a different data set
- If you think about reproducibility from the beginning, these tasks should be easy

## Reproducible from the start

- Reproducibility requires forethought
- Much more difficult to "add reproducibility" at the end of an analysis
- Enables easier hypothesis testing during your own analysis

### Automate everything

- Make sure there is a script or make recipe for every file you create
	- Where did this file come from?
	- Why does it have 5 fewer samples than my file?
- Track all data files and available meta data
- Avoid steps you can't automate
	- If you need to point-and-click on something, it's difficult to automate
	- Move to the beginning or end of your pipeline
- Use seeds when you need random numbers

### Further Resources for Learning

- Reproducible Research in R
	- Coursera (free to audit course) (<https://www.coursera.org/learn/reproducible-research>)
	- Tools for Reproducible Research [\(http://kbroman.org/Tools4RR/\)](http://kbroman.org/Tools4RR/)
- Git
	- Pro Git Book [\(https://git-scm.com/book/\)](https://git-scm.com/book/)
	- Try Git [\(https://try.github.io/](https://try.github.io/))
- Make
	- Minimal make ([http://kbroman.org/minimal\\_make/](http://kbroman.org/minimal_make/))
	- Reproducible bioinformatics piplines using make (<https://bsmith89.github.io/make-bml/>)

# THANK YOU